# **DOSSIER Créer un site Internet**

**Claude Beaunis est instituteur depuis plus de vingt ans à Blain, gros bourg rural au Nord de la Loire-Atlantique. C'est en créant son site personnel qu'il a perçu ce que cela pouvait avoir de très valorisant pour les enfants, pourvu qu'on s'en donne les moyens.**

*Dans la classe, les enfants utilisaient Internet de façon ponctuelle* depuis trois ans, principalement *pour la recherche documentaire. Ils avaient aussi conçu quelques pages Web sur des recherches,à partir d'exposés.Bruno et sa classe avaient de leur côté présenté leur journal écrit aux les élèves du collège.Sarah, une élève de ma classe de CM2 avait mis en forme son roman « Un lion dans la chambre ». En début d'année 1999-2000,je décide d'axer beaucoup plus ma pratique de classe autour de l'outil Internet.*

## **Création et évolution du site**

#### **État des lieux**

J'avais un site personnel depuis un ou deux ans, que j'avais développé sous Netscape composer, puis sous Pagemill. J'avais une bonne connaissance de l'informatique. Mes 21 élèves de CM1-CM2 n'avaient eu que peu de contacts avec Internet.

Nous disposions d'une salle informatique… avec deux ordinateurs sous Windows 95 reliés en réseau,une connexion par modem. Nous avions en plus quatre ordinateurs non-multimédia (386 ou

486) sous Windows 3.11. Dans la classe,nous avions deux 486 SX 25 sous Windows 3.11. Nous avions acheté le logiciel de mise en page Web Pagemill 3.0. L'école disposait également d'un scanner (de mauvaise qualité), d'un appareil photo numérique (acquis grâce à notre participation au projet Européen Coménius) et d'une imprimante.

#### **Sensibilisation**

La découverte de différents sites d'écoles a d'abord été collective, puis par petits groupes accompagnés du maître. Au bout d'un

certain temps s'est institué la pratique suivante : tous les jours, deux responsables « journalistes » notent ce qui se passe en classe pour le cahier de vie et recherchent sur Internet un texte qui leur plaît qu'ils peuvent lire ensuite à la classe. Pour cela, j'ai rendu accessible un certain nombre de sites…

Nous avions la chance d'avoir comme correspondants la classe de CM2 de Patrick Aslanian,à Saint-Maximin-La-Sainte-Baume, dans le Var. Leur site étant très complet, la fréquentation de leurs différentes pages a constitué une sorte de référence, de modèle.

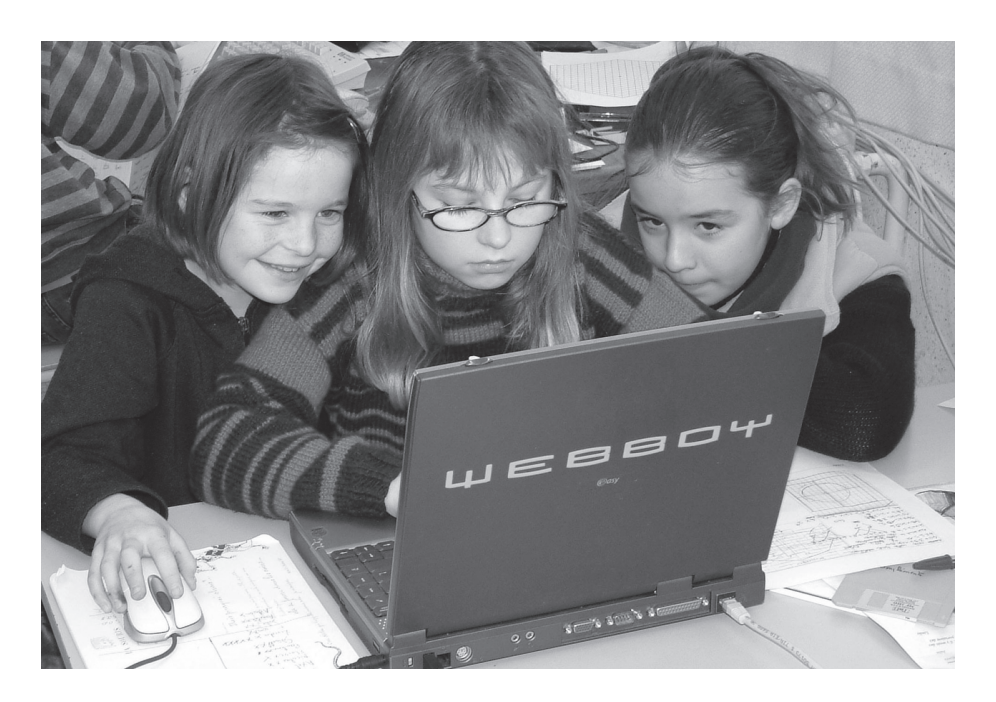

#### **Quelques conseilspour la création d'un site Internet**

Il faut (je n'indique que les ressources gratuites) :

– Un logiciel de mise en page Web (Dreamweaver 2, la partie édition HTML d'Open Office…).

– Un hébergeur chez lequel vos fichiers seront publiés (Free par exemple).

– Un logiciel FTP de transfert de vos fichiers de votre disque dur à un hébergeur (si vous choisissez Free, la configuration de ce logiciel y est expliquée).

– Un logiciel de retouche d'image (fourni avec votre scanner le plus souvent).

Les plus grandes causes d'erreur, au début, sont les erreurs de syntaxe : le nom d'un fichier ne doit pas avoir d'espace, ni d'accent. Seulement, quand vous testez le site sur le disque dur, tout fonctionnera, et vous mettrez du temps à trouver l'erreur.

Je conseille également, avant de se lancer dans la classe, de créer son propre site perso, sur ses vacances, ou ce que vous voulez… Ce n'est pas à des enseignants Freinet que j'apprendrai qu'il faut beaucoup se tromper avant de maîtriser le sujet…

Enfin, quand vous publiez votre site, il faut le faire connaître ! Pour cela, il faut se référencer auprès des moteurs de recherche, qui ont généralement un formulaire à remplir pour cela.

Si vous voulez savoir si vous êtes lus, il faut aussi intégrer un compteur ou un outil de statistique sur vos pages.

#### **Conception pas à pas et développement du site**

Il m'a semblé que pour avoir un investissement réel des enfants, il nous fallait un site immédiatement utilisable et agréable graphiquement. J'ai donc créé une maquette de page permettant d'insérer leurs productions principales.À partir de la page index, j'ai conçu une arborescence très simple (élèves - textes libres, dessins…).

Au début, je me suis chargé de tous les problèmes techniques.Les enfants saisissaient leurs textes et je les récupérais sur disquette pour les insérer sur le site.Chaque matin, lors du « Quoi de neuf ? », les enfants proposaient leurs dessins

libres qui étaient insérés sur Internet après avis de la classe. Mon souci principal était la rapidité :les travaux qui m'étaient confiés étaient dès le lendemain en ligne et les enfants pouvaient les voir en se connectant. Nous avons rapidement rajouté la teneur du cahier de vie de la classe, et quelques photos (les photos étaient prises par les enfants).

**DOSSU** 

Les enfants pouvaient voir le site de la classe, soit lors des visites collectives dans la salle informatique, soit lors de leur travail de « journalistes » sur Internet.

En janvier 2000, l'école a acheté des ordinateurs « dépassés » ( des 486 avec un écran 13 pouces) au prix abordable de 69 euros l'unité. La classe a donc récupéré quatre ordinateurs supplémentaires sur lesquels j'ai pu installer un logiciel de mise en page web. Dès ce moment, les enfants pouvaient intervenir sur le site. Nous avons commencé par la mise en page des exposés (changer la couleur du texte, changer le fond, etc.).

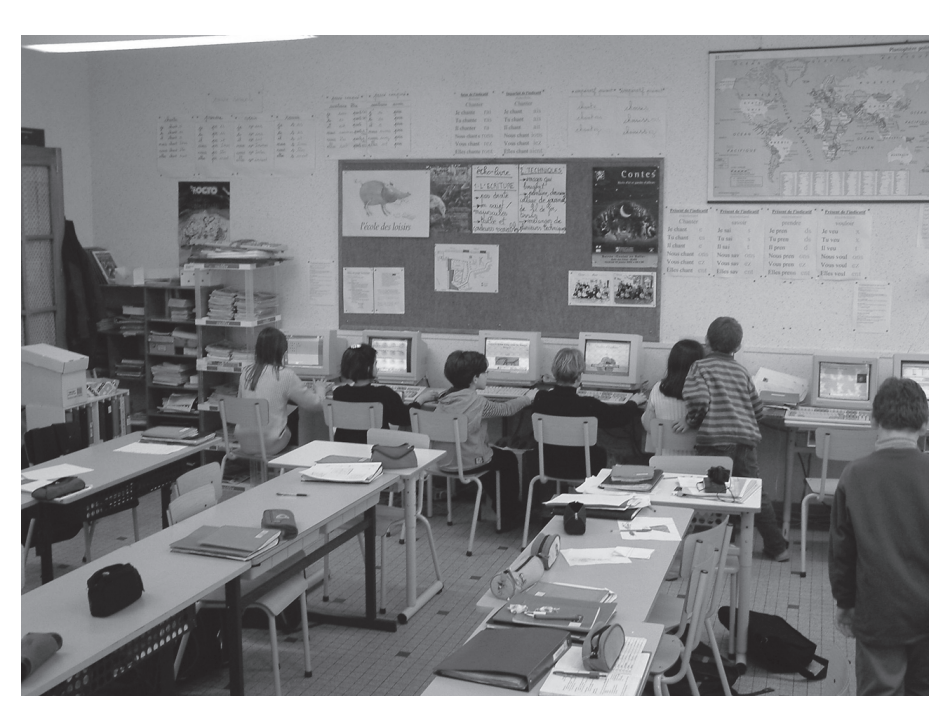

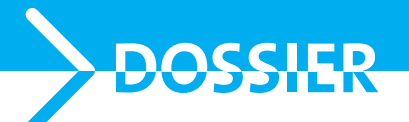

Rapidement, les enfants ont exprimé le souhait de changer leurs pages personnelles.J'ai donc constitué plusieurs catalogues de dessins : un catalogue de fonds, d'animations,de dessins,de lignes, etc.Ils travaillaient donc avec deux programmes ouverts simultanément : le logiciel de mise en page et un logiciel de visualisation de dessins (ACDSee). Pour illustrer leurs textes,ils notaient le nom de ce qui leur convenait et l'intégraient dans leurs pages.

Je récupérais tout le travail qu'ils avaient accompli (pendant leur temps de « projets ») sur une disquette et j'effectuais la mise en ligne.

Il est à noter que les enfants se sont beaucoup plus investis encore quand ils ont pu participer à la mise en valeur de leurs travaux. Ils ont suggéré l'ajout de nouvelles rubriques, l'amélioration de certaines pages *(« ouais,la page élèves est moche,on ne devrait pas laisser les lignes visibles dans le tableau »),* etc.

#### **Évolution et valorisation des travaux des enfants**

Je continuais à mettre à jour très régulièrement toutes les productions des élèves et à m'occuper de l'entretien du site. J'assurais une mise en page minimale, de façon à ce que les travaux soient immédiatement visibles et disponibles. Tout le monde a donc ses productions présentées, même ceux qui n'ont pas le temps de s'occuper de leurs pages parce qu'ils ont d'autres priorités,qu'ils n'en ont pas le goût, etc.

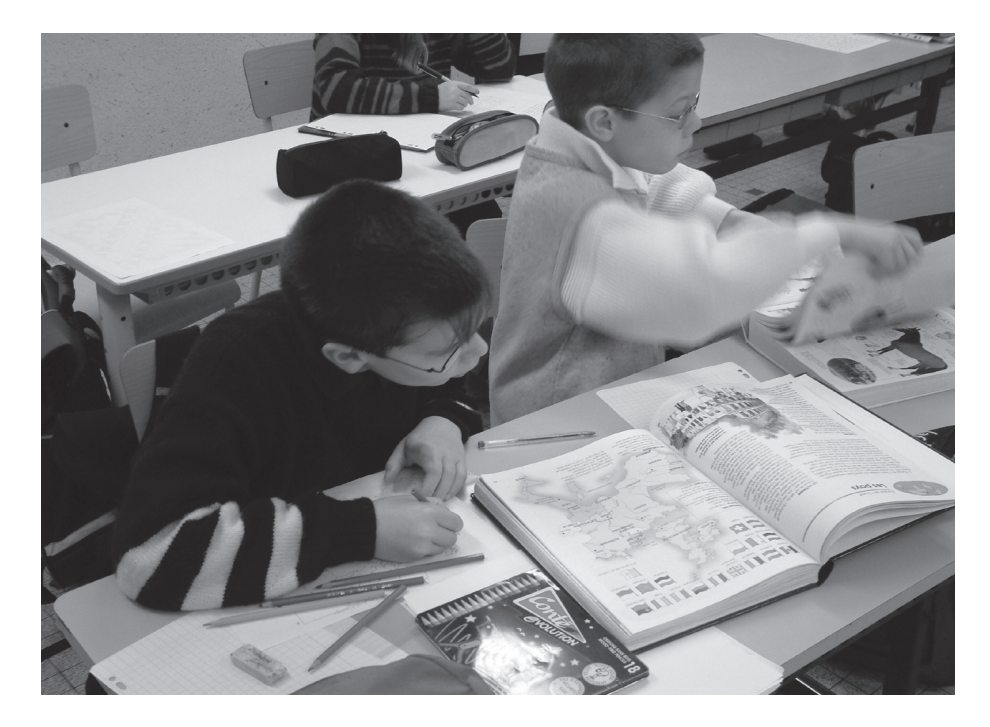

Petit à petit, le site a évolué : nous avons remporté deux prix importants qui nous ont permis de nous équiper de façon plus correcte (le *prix Gutenberg* du meilleur site d'école du Grand Ouest et le prix *« Globe trotter de l'Internet »* d'AOL). Nous avons acquis des ordinateurs à bas prix et nous les avons connectés en réseau,ce qui a changé totalement notre façon de travailler. Nous avons actuellement dans la classe 11 ordinateurs en réseau.

#### **Nécessité d'un travail assidu**

Les enfants ont chacun leur page Internet, sur laquelle ils recopient tous leurs textes libres, ajoutent des animations,leurs dessins,changent le fond, la couleur du texte, etc. Chez moi, je corrige et vérifie les textes, les récupère pour le journal hebdomadaire de la classe. Je rectifie les petites erreurs techniques éventuelles. Lorsque tout est prêt, j'envoie la page chez notre hébergeur (Lycos).

Pour les comptes rendus d'expériences, les présentations de livres, les dessins, j'ai créé des modèles (pages préformatées), ce qui permet une plus grande rapidité de mise en forme. Pour les exposés, préalablement tapés sur Open Office, un « copier-coller », suivi de l'intégration des illustrations et une mise en page rapide suffisent.

J'apprends à un ou deux enfants à manipuler les nouveaux logiciels, charge à eux de former de nouveaux « spécialistes ». Les enfants maîtrisent plus ou moins rapidement, mais au bout de trois mois, tout le monde est à peu près au point. Le plus difficile est de savoir se déplacer dans l'arborescence du site (d'autant plus pour des connexions réseaux) et je dois encore intervenir fréquemment à ce niveau.

Je m'occupe seul de certaines parties du site :la mise en ligne du

**DOSSIER**

cahier de vie, la rubrique créations mathématiques, les pages récapitulatives « textes libres », « dessins », etc. Je m'occupe aussi de la retouche des photos ou des dessins.

Nous avons du matériel confortable : 9 Pentium (du 75 au 166), une imprimante laser, un appareil photo numérique (à partager avec .<br>les autres classes), un scanner pour deux classes, mon portable, un Duron 650 Mzh.

La mise en réseau permet de travailler directement sur le site : tout est enregistré sur mon portable. Nous travaillons avec le logiciel Macromedia Dreamwaever 2 (téléchargeable gratuitement sur Internet). Nous n'en utilisons qu'une partie infime.

### **Bilan de quatre ans de pratique**

Un site Internet de classe est une situation de communication vraie : on écrit, on produit, on crée… et on est lu et vu par beaucoup de personnes de tous les pays (on nous lit au Japon, en Amérique Latine, au Liban, dans d'autres pays d'Europe…). On peut regarder les statistiques,voir qui nous lit,quelles pages sont regardées,etc.On peut mettre en valeur nos textes, nos dessins, nos réalisations : on peut rajouter un fond agréable, une animation, jouer de certains effets (transparence des images…). Par l'intermédiaire du Cahier de vie dans lequel nous racontons tout ce qui se passe dans la classe, on permet à tous nos lecteurs de participer un peu à notre vie.On se rend compte ainsi que tout ce qu'on fait

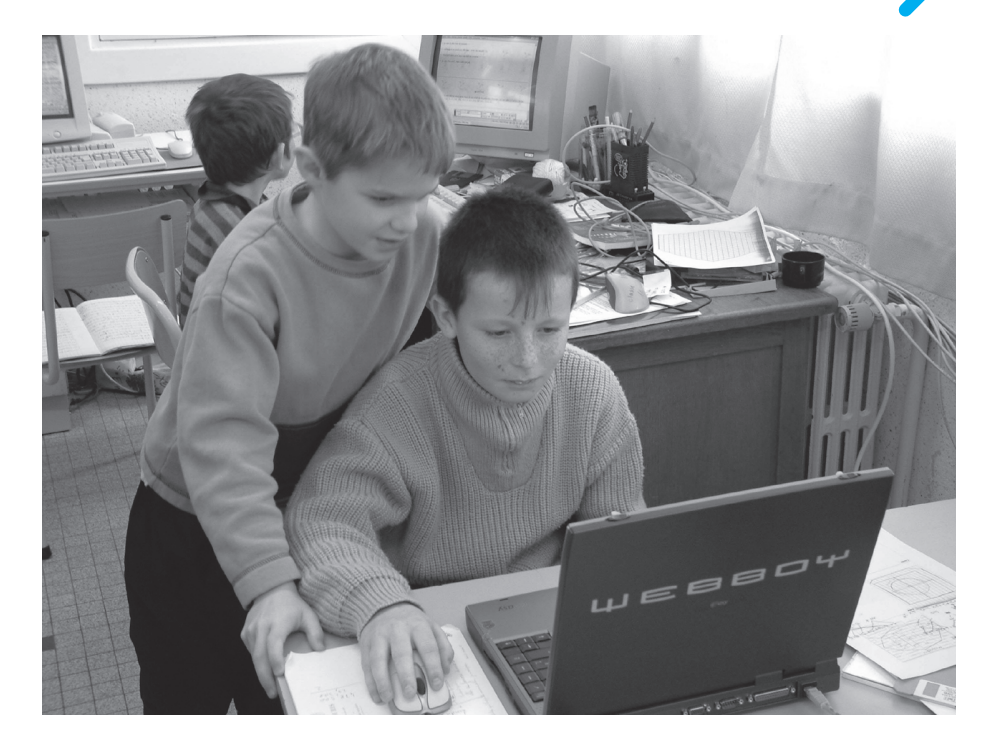

a de l'importance. De ce point de vue, notre site est une réussite puisque nous avons de nombreux visiteurs (plus de 44 000 visites en 2002).

En créant un site Internet, les enfants s'approprient un moyen de communication du futur, non pas simplement comme utilisateurs mais comme créateurs.Internet n'est plus mystérieux ni magique, ils peuvent le dominer, s'exprimer, relativiser les informations disponibles, avoir un regard critique.

C'est un moyen de ne pas rester à l'écart. Dans la classe, un quart à un tiers des élèves disposent d'Internet à la maison. Créer un site Internet de classe, c'est permettre à des enfants de milieu socioculturel assez pauvre d'avoir accès à un mode de communication réservé à des personnes relativement favorisées.

C'est un matériau assez souple, que nous pouvons plier en grande partie à nos envies, nos projets. On peut facilement rajouter des rubriques,en enlever.Rien n'est figé.

Il ne s'agit pas bien sûr de créer des spécialistes de la mise en page Internet, cela n'aurait pas de sens. Le principal pour les enfants, c'est de produire, de créer. Chaque enfant doit pouvoir s'y investir à sa façon, sans contrainte. Il a le droit également de ne pas s'y investir,et avoir d'autres motivations.

Dans ce projet, la part du maître a été importante :pour les enfants, a priori, travailler pour faire un site Internet ne veut pas dire grand chose. Ce n'est qu'au bout d'un certain temps qu'ils se l'approprient vraiment. Au bout de deux à trois mois, ça devient vraiment « leur » site : beaucoup restent pendant la récréation fignoler leur page,regarder les productions des

autres, les réalisations des élèves des années précédentes.Ils aiment aussi beaucoup s'envoyer des messages, de l'un à l'autre, dans lesquels ils font part de leurs remarques sur leurs pages respectives.

**DOSSIER**

Par contre,en ce qui concerne les retours (« courriel »), le bilan est plutôt négatif : peu de personnes nous écrivent, et ce sont essentiellement des enseignants !

Un de mes buts en créant le site était également de favoriser la correspondance avec d'autres classes, chacune ayant un site et réagissant très fréquemment sur ce qu'elle pouvait lire ou voir. C'est raté pour l'instant, même si un embryon de ce type de correspondance a eu lieu l'an dernier, mais je ne désespère pas.

Le site Internet de classe n'est pas suffisant : si on veut que chaque famille soit au courant de

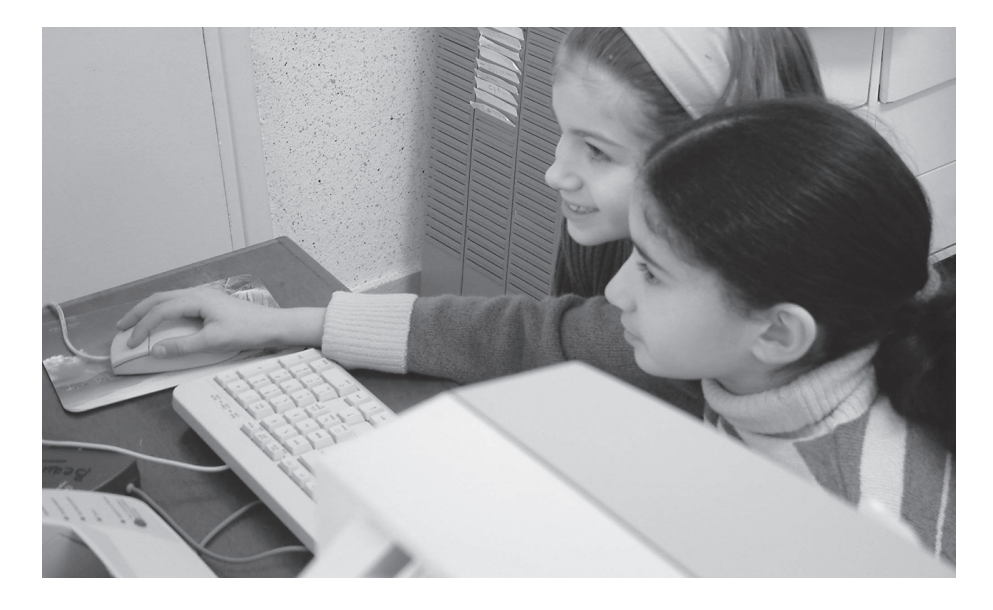

notre travail, il faut le coupler avec un journal: nous avons donc un journal de classe hebdomadaire. Les productions (textes libres, dessins, comptes rendus d'expérience…) sont publiées sur les deux supports.

L'école de Blain est un groupe scolaire de 12 classes du CP au CM2, plus deux classes de l'hôpital de jour. Elle est classée « école à favoriser ».Plusieurs enseignants s'inspirent de la pédagogie Freinet.

**Claude Beaunis**

#### **Logiciels utilisés dans la classe**

Hot Potatoes (voir page ouèbe)

Lectra : c'est un logiciel d'entraînement systématique à la lecture, qui propose un ensemble d'exercices variés visant à améliorer son efficacité. Les exercices sont élaborés à partir d'un texte d'auteur, un texte du maître ou d'un élève (l'enseignant a le choix des textes utilisés). 22,87 Euros + 1,52 Euros de frais de port. http://www.lectramini.com/lectra.htm

Mathoutor : très utile pour les techniques opératoires, et les maths du cycle III en général.

http://www.logedu.com/mathouto.html

Wprob, un programme Lilimath : problèmes divers, que l'on peut modifier. On propose dix problèmes, on dispose d'un espace « brouillon » pour faire ses calculs… http://b.kostrzewa.free.fr/logiciel/

**Adresses Internet :** *Site de la classe :* **http://membres.lycos.fr/ anatole44/** *Site de l'école :* **http://members.aol.com/ anatole44/** *Site perso de Claude Beaunis :* **http://plano.free.fr/** *Classe de Patrick Aslanian :* **http://www2.acnice.fr/etabs/ecoles83/jmstmax83/CLASSES/ASLANIAN/9 900/SOM9900.HTM Téléchargement** *Dreamweaver 2 :* **http://tutoriaux.lautre.net/ anciens/dw2/** *Téléchargement Open Office :* **http://fr.openoffice.org/** *Outil de statistique :* **http://www.xiti.com** *Compteurs :* **http://compteur.com/**